## Towards Fast Jet 3

#### Gavin Salam

CERN, Princeton & LPTHE/CNRS (Paris)

Work in progress with Matteo Cacciari and Gregory Soyez alpha releases at <http://fastjet.fr/>

> Boost 2011 PCTS, Princeton, May 2011

### Jan 2006 (FJ 1.0):

Examplementation of pp  $k_t$  algorithm Cacciari & GPS  $N^2$  and N In N timings for clustering N particles v.  $N^3$  with earlier codes N ln N strategy relies on external package CGAL

Oct 2006 (FJ 2.0):

▶ Implementation of Cambridge/Aachen algorithm

including coding of Chan's Closest Pair algorithm

- $\triangleright$  Introduction of jet areas and background estimation/subtraction
- ► New interface for long-term stability

Apr 2007 (FJ 2.1):

- ▶ Plugin mechanism giving common interface to external jet finders
- $\triangleright$  Inclusion of plugins that wrap CDF (JetClu, Midpoint) code and PxCone
- $\triangleright$  Inclusion of SISCone as a plugin

Jan 2008 (FJ 2.3): Soyez joined development team

- $\blacktriangleright$  Added the anti- $k_t$  algorithm (fast, native implementation)
- ▶ Added "passive" and "Voronoi" areas
- $\triangleright$  Switched to autotools for compilation/installation
- $\triangleright$  Better access to information for subjet studies
- ► Basic Fortran wrapper

### April 2009 (FJ 2.4):

- ▶ Added plugins for DØRunIICone, ATLAS cone, CMS cone, TrackJet DØ and Trackjet code contributed by Sonnenschein ATLAS code taken from SpartyJet
- ► Added gen- $k_t + e^+e^-$  algorithms  $(k_t,$  Cambridge, Jade,  $e^+e^-$  anti- $k_t$ )
- ▶ Framework for handling user-supplied clustering distances (NNH)

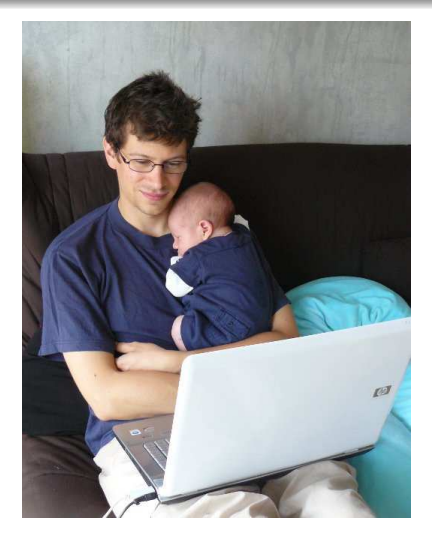

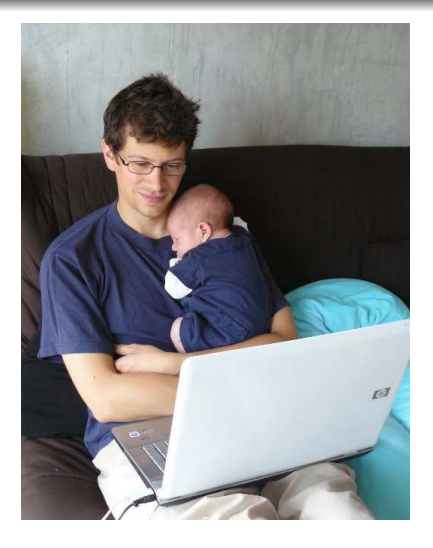

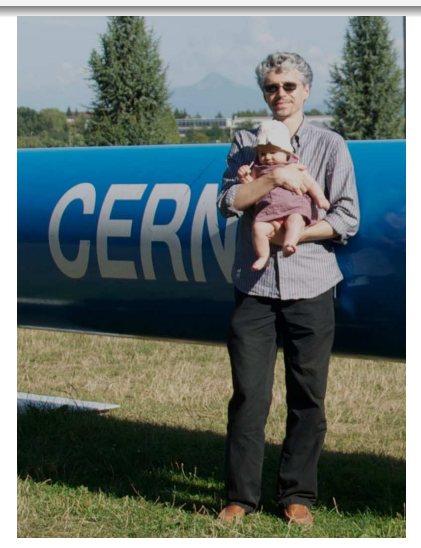

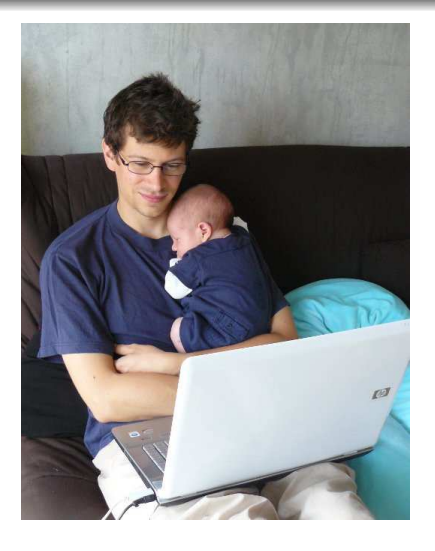

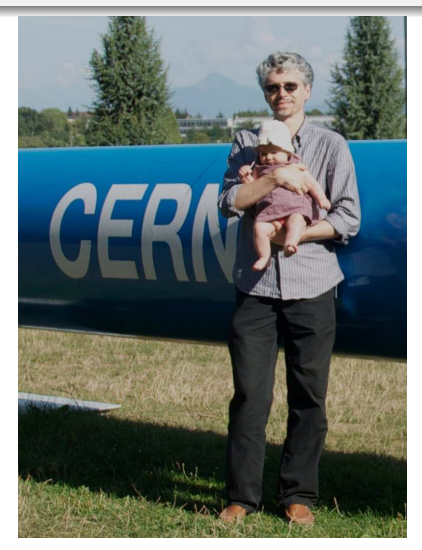

[ we also wanted to take the time for future code developments to be informed by the range of uses that are actually out there ]

### Individuals

- ▶ Anyone needing basic jet finding wants stable, simple interface
- ► People playing with new jet ideas needs flexible interface
- $\triangleright$  Theorists who still like Fortran  $\rightharpoonup$  only basic features available

#### Analysis/detector-simulation frameworks

- ► Rivet One of the drivers for inclusion of "legacy" jet algorithms
- ► SpartyJet See talk by Chris Vermilion
- $\blacktriangleright$  Delphes detector simulation

#### **Experiments**

- ▶ The four main LHC experiments all use FastJet for jet analyses
- ► So do STAR, H1, ZEUS and occasionally CDF
- ► ATLAS and CMS use FastJet in the high-level triggers

#### Stability is paramount!

## Jets ecosystem: extensions etc.

External plugins for FastJet: (not included in 2.x releases)

- 
- 
- 

► Variable R plugin Krohn, Thaler & Wang '09

► Pruning plugin **Ellis, Vermillion & Walsh '09** 

► Trimming plugin Krohn, Thaler & Wang '10

[SpartyJet](http://projects.hepforge.org/spartyjet/) M **Delsart, Geerlings, Huston, Martin & Vermilion** 

- ▶ Provides root interface to FastJet, including PyRoot access
- ▶ Visualisation tools, file-reading utilities, taggers, event storage, etc.

FastJet [Tools page](http://www.lpthe.jussieu.fr/~salam/fastjet/tools.html)

▶ A range of boosted-object finders (Higgs, top, etc.), filtering, etc. Our own, links to other people's, and our implementations of other people's All oriented to FastJet 2.x

FastJet sees about 4000 downloads a year

# Why FastJet v3?

To make it easier and safer for users to do advanced things with jets

Incorporating lessons we've learned while writing taggers, mimicking real analyses (particle ID's, acceptances, etc.) & performing background subtraction [as well as some frequent requests]

The core development? PseudoJet is now a much more powerful object:

It knows about its internal structure There are new ways of building a PseudoJet with structure It can be associated with arbitrary user-specified information

## Accessing internal jet structure

#### Accessing a jet's constituents in FastJet 2.x

```
ClusterSequence cs(particles, jet_def);
vector<PseudoJet> jets = cs.inclusive_jets();
```
// info about jet's structure comes through the cluster sequence vector<PseudoJet> constituents = cs.constituents(jets[0]);

vector<PseudoJet> constituents = jets[0].constituents();

NB: the cluster sequence must still exist for this to work

## Accessing internal jet structure

#### Accessing a jet's constituents in FastJet 2.x

```
ClusterSequence cs(particles, jet_def);
vector<PseudoJet> jets = cs.inclusive_jets();
```
// info about jet's structure comes through the cluster sequence vector<PseudoJet> constituents = cs.constituents(jets[0]);

#### What changes in FastJet 3.0

// info about jet's structure directly from the jet vector<PseudoJet> constituents = jets[0].constituents();

> And similarly for all other structural info: e.g. has parents  $(\ldots)$ NB: the cluster sequence must still exist for this to work

## Building jets with new structure

#### Suppose you have a top tagger

```
// some procedure gives you 3 subjets
PseudoJet W = \text{subject}[0] + \text{subject}[1];
PseudoJet b = subjet[2];
PseudoJet top = b + W; // addition just combines the 4-momenta
return top; // you cannot ask for top.constituents()
```

```
PseudoJet W = join(subjet[0], subjet[1]);
PseudoJet b = subjet[2];
PseudoJet top = \{ \infty, W \}; // top.constituents() is now sensible
return top; // top.pieces() returns the b and W
```
Calls like jet.has constituents() and jet.has pieces() return true if it is legitimate to ask for constituents and pieces

## Building jets with new structure

#### Suppose you have a top tagger

```
// some procedure gives you 3 subjets
PseudoJet W = \text{subject}[0] + \text{subject}[1];
PseudoJet b = \text{subject}[2];
PseudoJet top = b + W; // addition just combines the 4-momenta
return top; // you cannot ask for top.constituents()
```
#### FJ3: use  $\overline{10}$ in(...) to add momenta and structure

```
PseudoJet W = join(subjet[0], subjet[1]);
PseudoJet b = \text{subject}[2];
PseudoJet top = \{ \infty, W \}; // top.constituents() is now sensible
return top; // top.pieces() returns the b and W
```
Calls like jet.has constituents() and jet.has pieces() return true if it is legitimate to ask for constituents and pieces

## User information inside PseudoJets

#### FastJet 2.x had only a user\_index

PseudoJet particle;  $//$  could easily associate one index; particle.set\_user\_index(n); // no space for PDG ID, vertex number

```
class MyInfo : public PseudoJet::UserInfoBase {
 MyInfo(int id, int vertex): pdg_id(id), vertex_number(vertex) {}
  int pdg_id, vertex_number; };
```
particle.set\_user\_info(new MyInfo(13,0)); // muon from vertex 0 int id = particle.user\_info<MyInfo>().pdg\_id;

## User information inside PseudoJets

#### FastJet 2.x had only a user\_index

PseudoJet particle;  $//$  could easily associate one index; particle.set\_user\_index(n); // no space for PDG ID, vertex number

#### FJ3 can store arbitrary information through user\_info

```
class MyInfo : public PseudoJet::UserInfoBase {
public:
  MyInfo(int id, int vertex): pdg_id(id), vertex_number(vertex) {}
  int pdg_id, vertex_number; };
```
// allocate new instance of MyInfo for each particle particle.set\_user\_info(new MyInfo(13,0)); // muon from vertex 0 // access the info int id = particle.user\_info<MyInfo>().pdg\_id;

#### FastJet deletes the MyInfo pointer when it's no longer needed

## The ancillary development: a framework of helper classes

Selector for defining particle / jet cuts

BackgroundEstimator for more flexible background estimation, Subtractors, Filters, Taggers, etc. (still in progress)

It's trivial to write cuts on particles and jets. But suppose you want to pass cuts as an argument to a function? One solution: C++0x lambda functions But too new to be widely supported

#### FJ3 solution: create a Selector object

```
#include "fastjet/Selector.hh"
```
Selector pt\_selector = SelectorPtMin(20.0);  $// p_t > 20$ Selector eta\_selector = SelectorAbsEtaMax(2.5); //  $|\eta|$  < 2.5 Selector selector = pt\_selector  $\&$  eta\_selector; // logical and

```
vector<PseudoJet> electrons = ...; // e.g. get electrons from MC
vector<PseudoJet> selected_electrons = selector(electrons);
```
the last line makes use of Selector::operator()(...) selector.description() tells you what a given selector does Writing your own selectors is straightforward

It's trivial to write cuts on particles and jets. But suppose you want to pass cuts as an argument to a function? One solution: C++0x lambda functions But too new to be widely supported

#### FJ3 solution: create a Selector object

```
#include "fastjet/Selector.hh"
```
Selector pt\_selector = SelectorPtMin(20.0);  $// p_t > 20$ Selector eta\_selector = SelectorAbsEtaMax(2.5); //  $|\eta|$  < 2.5 Selector selector = pt\_selector  $\&$  eta\_selector; // logical and

```
vector<PseudoJet> electrons = ...; // e.g. get electrons from MC
// select the ones that have p_t > 20 and |\eta| < 2.5vector<PseudoJet> selected_electrons = selector(electrons);
```
the last line makes use of Selector::operator $( ) ( \ldots )$ selector.description() tells you what a given selector does Writing your own selectors is straightforward

## Illustrating selectors for filtering / trimming

#### Filtering and Trimming through a single interface

```
PseudoJet jet = ...;
double Rfilt = 0.3;
```

```
// define a filter that reclusters jet constituents on scale
// Rfilt and then select the 2 hardest subjets
Filter filter(Rfilt, SelectorNHardest(2));
PseudoJet filtered_jet = filter(jet);
```
Filter trimmer(Rfilt, SelectorPtFractionMin(0.05)); PseudoJet trimmed\_jet = trimmer(jet);

## Illustrating selectors for filtering / trimming

#### Filtering and Trimming through a single interface

```
PseudoJet jet = ...;
double Rfilt = 0.3;
```

```
// define a filter that reclusters jet constituents on scale
// Rfilt and then select the 2 hardest subjets
Filter filter(Rfilt, SelectorNHardest(2));
PseudoJet filtered_jet = filter(jet);
```

```
// recluster jet constituents on scale Rfilt, and select subjets
// that carry at least 5% of original jet's momentum
Filter trimmer(Rfilt, SelectorPtFractionMin(0.05));
PseudoJet trimmed_jet = trimmer(jet);
```

```
vector<PseudoJet> kept_subjets = trimmed_jet.pieces();
vector<PseudoJet> constituents = trimmed_jet.constituents();
```
## Illustrating selectors for filtering / trimming

#### Filtering and Trimming through a single interface

```
PseudoJet jet = ...;
double Rfilt = 0.3;
```

```
// define a filter that reclusters jet constituents on scale
// Rfilt and then select the 2 hardest subjets
Filter filter(Rfilt, SelectorNHardest(2));
PseudoJet filtered_jet = filter(jet);
```

```
// recluster jet constituents on scale Rfilt, and select subjets
// that carry at least 5% of original jet's momentum
Filter trimmer(Rfilt, SelectorPtFractionMin(0.05));
PseudoJet trimmed_jet = trimmer(jet);
```

```
// obvious query functions just work
vector<PseudoJet> kept_subjets = trimmed_jet.pieces();
vector<PseudoJet> constituents = trimmed_jet.constituents();
```
#### What else is already in FJ 3.0alpha2?

- $\blacktriangleright$  We've lifted the restriction of  $R < \frac{\pi}{2}$  $\frac{\pi}{2}$  for native algorithms
- ► Significantly improved online (doxygen) documentation  $\Phi$
- $\triangleright$  A broader set of example programs

### What is forthcoming?

 $\triangleright$  More flexible pileup subtraction framework

Designed to integrate easily with other tools

- $\triangleright$  A framework of boosted taggers Main restriction will be that they should not have external (e.g. ROOT) dependencies
- 

Other small changes e.g. PseudoJet defaults to zero momentum. Features to help with memory management

Try out the current  $\alpha$  release [the features described here are already mostly stable]

## Let us know if anything doesn't work or if you think important features are missing

Stay tuned for forthcoming  $\alpha/\beta/3.0$  releases